## **University of Michigan EECS 311: Electronic Circuits Fall 2009**

## PROBLEM SET 8

Issued 11/4/2009 Due in Lecture 11/11/2009

J&B refers to the course text: "Microelectronic Circuit Design (3rd Edition)," by Richard Jaeger and Travis Blalock.

Use the following circuit to complete this problem. For hand calculations assume **P8.1**  $\beta_{F0} = 300$ ,  $V_A = 74V$ ,  $V_{BE,ON} = 0.6V$ .

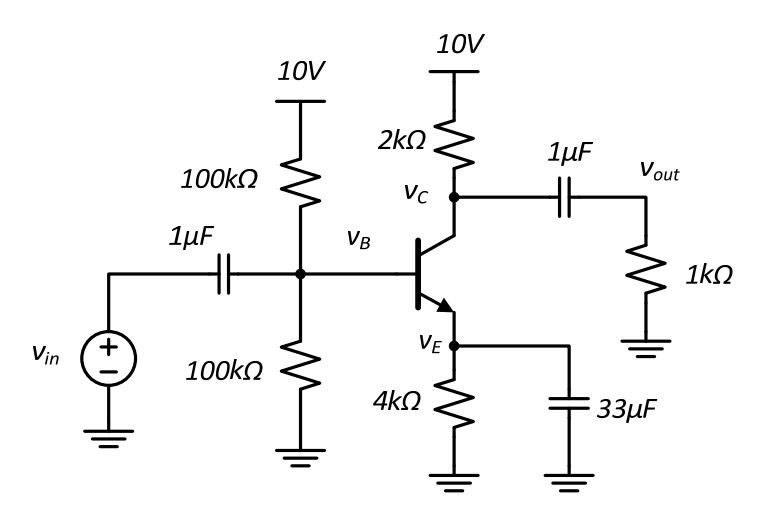

- Show the DC equivalent circuit and calculate the values of  $I_c$ ,  $V_B$ ,  $V_E$ , and  $V_c$  at the DC a) operating point assuming  $V_A = \infty$ .
- Now using Cadence, draw this circuit and simulate the DC operating point. Use the b) AnalogLib > npn component, and give it the model name 2n3904\_typical.
- In this problem, you will find the small-signal gain of the circuit from P8.1. **P8.2**
- $a)$ Calculate the values of  $\beta_F$ ,  $r_{\pi}$ ,  $g_m$ , and  $r_o$  at the DC operating point found in P8.1, now assuming  $V_A = 74V$ .
- $b)$ Draw the small-signal (ac) equivalent circuit and solve for the small-signal gain  $v_{out}/v_{in}$ . Evaluate the gain using the values from a).
- Perform an ac analysis of the circuit in Cadence from the frequency range of 1Hz to c) 1MHz. Record the small-signal gain of the circuit in the mid-band.
- d) Cadence will also compute the small-signal model parameters for the npn. From the Analog Environment, click on Results > Print > DC Operating Points. Then go to the schematic window and click on the npn transistor. In the Results Display Window, find

the parameters *betadc, gm*, *rpi*, and *ro*. Record these values, check to see if they match your calculations from part a).

- **P8.3** In this problem, you will analyze the AC coupling for the circuit from P8.1.
- a) Re-draw the small-signal (ac) equivalent of the circuit from problem P8.1. Calculate the values of the small-signal gains from  $v_{in}$  to  $v_b$ ,  $v_e$ , and  $v_c$ . That is, find  $v_b/v_{in}$ ,  $v_e/v_{in}$ , and  $v_c/v_{in}$ .
- b) Calculate the ac voltages  $v_h$ ,  $v_e$ , and  $v_c$  when  $v_{in} = (1mV) \cdot \cos(\omega t)$ .
- c) Sketch the total voltages  $v_B$ ,  $v_E$ , and  $v_C$ , along with  $v_{in}$  on the same graph. Use the DC operating point values from problem P8.1.
- d) Use Cadence to simulate the transient response of the circuit to an input sine wave with amplitude of 1mV and frequency 10kHz. Simulate the response for 1ms. Plot the transient voltages (total voltages) on nodes  $v_B$ ,  $v_E$ , and  $v_C$  and turn in this plot.
- e) Finally, plot the transient voltage across the bypass capacitor between nodes  $v_{in}$  and  $v_b$ using *Results > Direct Plot > Transient Difference*. What is the amplitude of the ac signal on this cap? Is our assumption of this capacitor being an 'ac short-circuit' a good one?
- **P8.4** J&B Problem 13.60.
- **P8.5** Use the circuit below to complete the following parts of this problem.

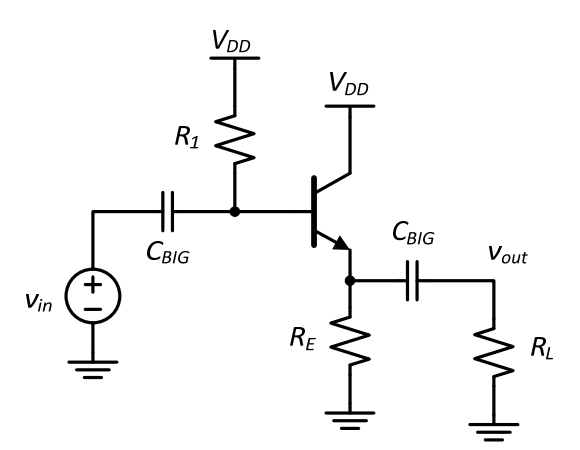

- a) Draw the small-signal equivalent circuit, replacing the npn with the small-signal model. Include  $r<sub>o</sub>$  in your model.
- b) Find an expression for the small-signal gain  $v_{out}/v_{in}$ .

**P8.6** Approximate the small-signal gain  $v_{ce}/v_{be}$  of the amplifier below.

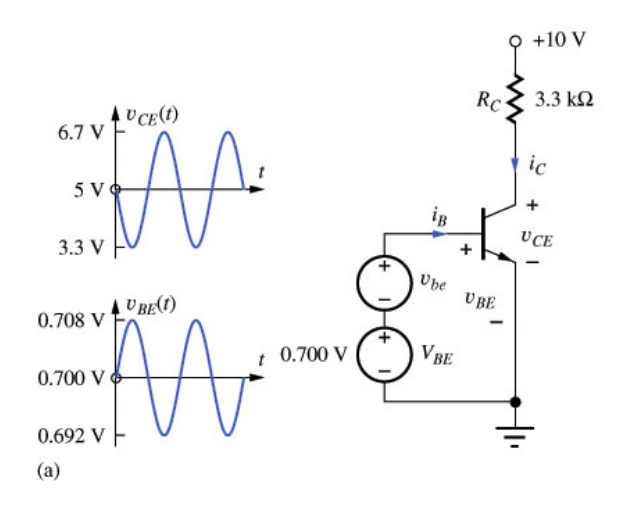